Міністерство освіти і науки України Харківський національний університет імені В. Н. Каразіна

# ПРОГРАМНЕ СЕРЕДОВИЩЕ ДЛЯ РОБОТИ **З ДОВГОЮ АРИФМЕТИКОЮ**

Методичні рекомендації до лабораторної роботи з дисципліни «Теорія чисел, груп, полів, кілець» для студентів спеціальності 125 «Кібербезпека»

Харків – 2021

УДК 511.17 П 78

### **Рецензенти:**

**О. В. Лемешко** – доктор технічних наук, професор, завідувач кафедри інфокомунікаційної інженерії імені В. В. Поповського Харківського національного університету радіоелектроніки;

**О. Г. Толстолузька** – доктор технічних наук, старший науковий співробітник, професор кафедри теоретичної та прикладної системотехніки факультету комп'ютерних наук Харківського національного університету імені В. Н. Каразіна.

> *Затверджено до друку рішенням Науково-методичної ради Харківського національного університету імені В. Н. Каразіна (протокол № 5 від 10 червня 2021 року)*

П 78 **Програмне** середовище для роботи з довгою арифметикою : методичні рекомендації до лабораторної роботи з дисципліни «Теорія чисел, груп, полів, кілець» для студентів спеціальності 125 «Кібербезпека» / уклад. О. О. Кузнецов, М. О. Полуяненко, О. О. Полуяненко, Ю. М. Рябуха. – Харків : ХНУ імені В. Н. Каразіна, 2021. – 32 с.

Програмне середовище для роботи з довгою арифметикою розроблено для студентів факультету комп'ютерних наук за спеціальністю «Кібербезпека». У методичних рекомендаціях до лабораторної роботи з дисципліни «Теорія чисел, груп, полів, кілець» вивчаються принципи реалізації складних обчислень над числами дуже великої довжини. Зокрема, в рекомендаціях спершу коротко розглядаються різні види програмного забезпечення та спеціальних бібліотек для роботи з великими числами, а потім вирішуються конкретні практичні завдання з використанням безкоштовно постачуваного програмного забезпечення.

**УДК 511.17** 

© Харківський національний університет імені В. Н. Каразіна, 2021 © Кузнецов О. О., Полуяненко М. О., Полуяненко О. О., Рябуха Ю.М., уклад., 2021 © Дончик І. М., макет обкладинки, 2021

#### Навчальне видання

**Кузнецов** Олександр Олександрович **Полуяненко** Микола Олександрович **Полуяненко** Ольга Олександрівна **Рябуха** Юрій Миколайович

## ПРОГРАМНЕ СЕРЕДОВИЩЕ ДЛЯ РОБОТИ З ДОВГОЮ АРИФМЕТИКОЮ

Методичні рекомендації до лабораторної роботи з дисципліни «Теорія чисел, груп, полів, кілець» для студентів спеціальності 125 «Кібербезпека»

> Коректор *А. І. Самсонова* Комп'ютерне верстання *Н. Є. Пруднік* Макет обкладинки *І. М. Дончик*

Формат 60х84/16. Ум. друк. арк. 1,6. Наклад 50 пр. Зам № 212/2021.

Видавець і виготовлювач Харківський національний університет імені В. Н. Каразіна, 61022, м. Харків, майдан Свободи, 4. Свідоцтво суб'єкта видавничої справи ДК № 3367 від 13.01.2009

> Видавництво ХНУ імені В. Н. Каразіна Тел. 705-24-32

# **3MICT**

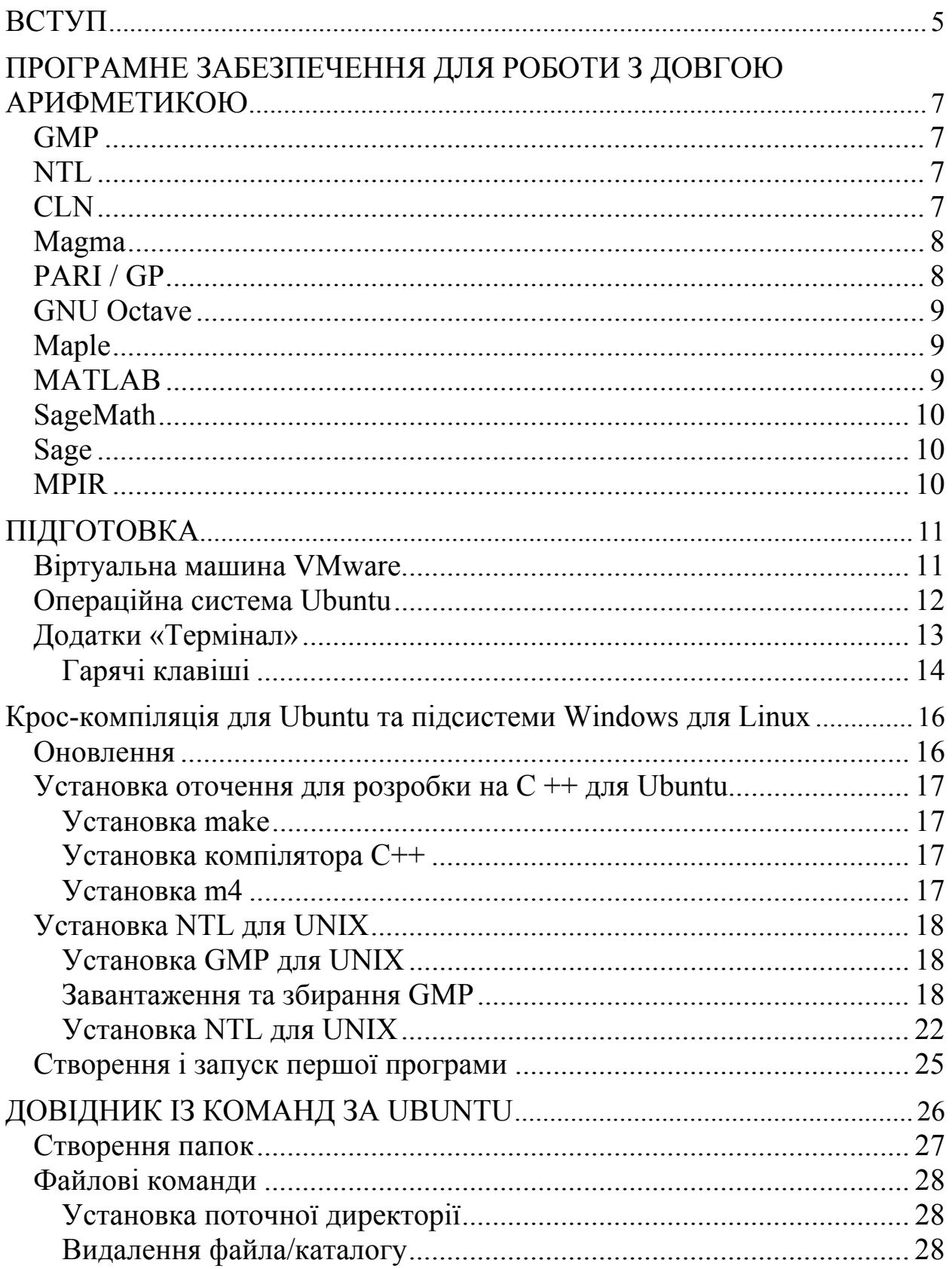

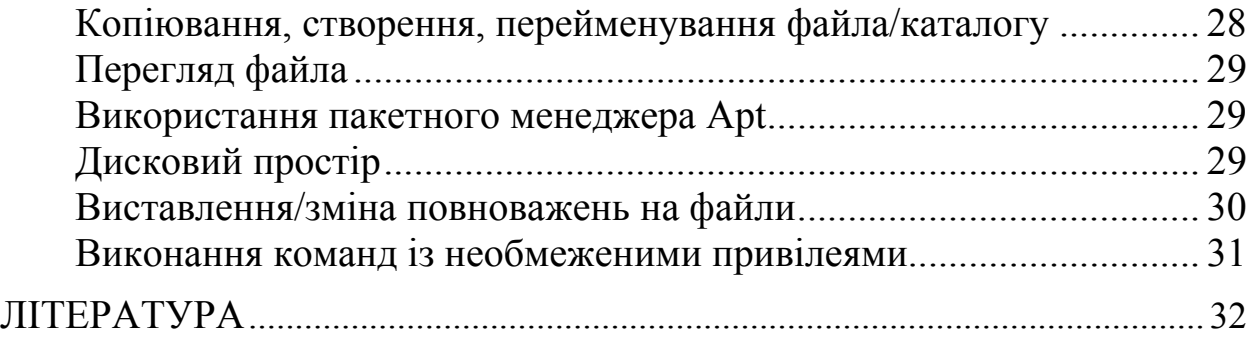